Department of Information Technology IT 350 - Web Technologies Fall - 2021

# **Databases and Eloquent III**

**Lecture Eight** 

**Rebin M. Ahmed rebin.mohammed@tiu.edu.iq**

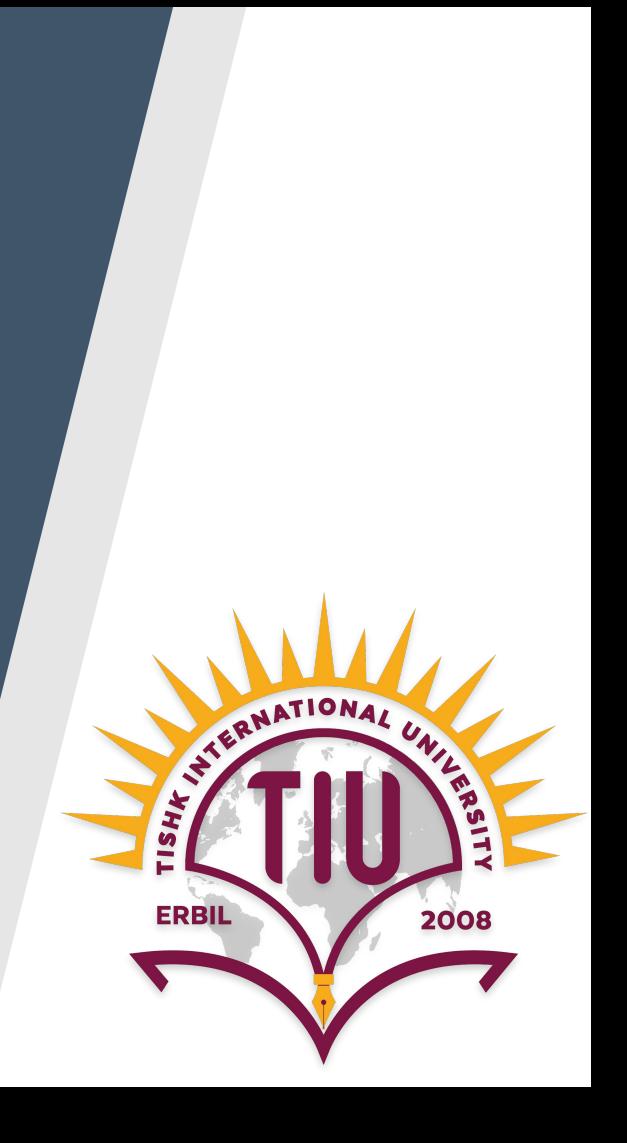

### **Previous Lecture**

- **•** Overview
- Eloquent Operations
- Defining Migrations
- Running Migrations
- More Examples

#### **Contents**

- Collecting and Handling User Data
- Validation
- Insert, Read, Update and Delete.

Websites that benefit from a framework like Laravel often don't just serve static content. Many deal with complex and mixed data sources, and one of the most common (and most complex) of these sources is user input in its myriad forms: URL paths, query parameters, POST data, and file uploads.

Laravel provides a collection of tools for gathering, validating, normalizing, and filtering user-provided data. We'll look at those here.

The most common tool for accessing user data in Laravel is injecting an instance of the *Illuminate* Http Request object. It provides easy access to all of the ways users can provide input to your site: POST, posted JSON, GET (query parameters), and URL segments.

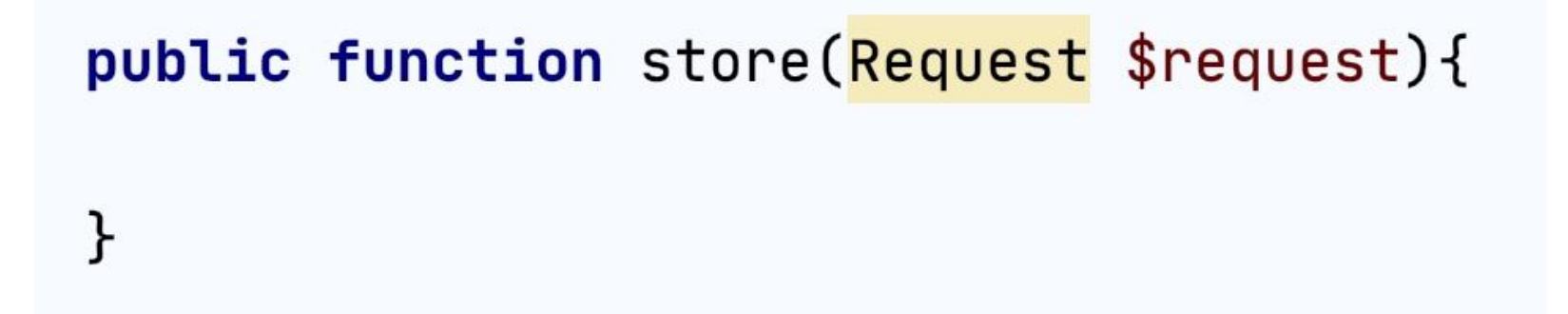

There's also a **request()** global helper and a Request facade, both of which expose the same methods. Each of these options exposes the entire Illuminate Request object, but for now we're only going to cover the methods that specifically relate to user data.

**\$request->all()**

Just like the name suggests, \$request->all() gives you an array containing all of the input the user has provided, from every source. Let's say, for some reason, you decided to have ...

**\$request->except()** and **\$request->only()**

**\$request->except()** provides the same output as \$request->all(), but you can choose one or more fields to exclude—for example, \_token. You can pass it either a string or an array of strings.

**\$request->only()** is the inverse of **\$request->except()**, you will only get the field that you specify in the **only()** method.

**\$request->has()**

With **\$request->has()** you can detect whether a particular piece of user input is available to you.

**\$request->method()**

returns the HTTP verb for the request, and **\$request- >isMethod()** checks whether it matches the specified verb

Laravel has quite a few ways you can validate incoming data. We'll cover form requests in the next section, so that leaves us with two primary options: validating manually or using the **validate()** method on the Request object. Let's start with the simpler, and more common, validate().

**validate()** on the Request Object

The Request object has a **validate()** method that provides a convenient shortcut for the most common validation workflow.

```
public function store(Request $request)
    $request->validate([
        'title' => 'required|unique:recipes|max:125',
        'body' => 'required'\ket{)}// Recipe is valid; proceed to save it
}
```
We only have four lines of code running our validation here, but they're doing a lot.

**First**, we explicitly define the fields we expect and apply rules **(here separated by the pipe character, |)** to each individually.

**Next**, the validate() method checks the incoming data from the \$request and determines whether or not it is valid.

If the data is valid, the validate() method ends and we can move on with the controller method, saving the data or whatever else.

But if the data isn't valid, it throws a ValidationException. This contains instruc‐ tions to the router about how to handle this exception.

In our examples here we're using the **"pipe"**

syntax: 'fieldname': 'rule**|**otherRule**|**anotherRule'.

But you can also use the array syntax to do the same thing:

'fieldname': ['rule' , 'otherRule' , 'anotherRule'].

The **validate()** method on requests (and the withErrors() method on redirects that it relies on) flashes any errors to the session. These errors are made available to the view you're being redirected to in the **\$errors** variable. And remember that as a part of Laravel's magic, that **\$errors** variable will be available every time you load the view, even if it's just empty, so you don't have to check if it exists with **isset()**.

```
(i) ($errors->any())
    <ul id="errors">
        (eforeach ($errors->all() as $error)
             <li>{{ $error }}</li>
        Gendforeach
    \langle /ul>
@endif
```
#### **REST Routes and Actions**

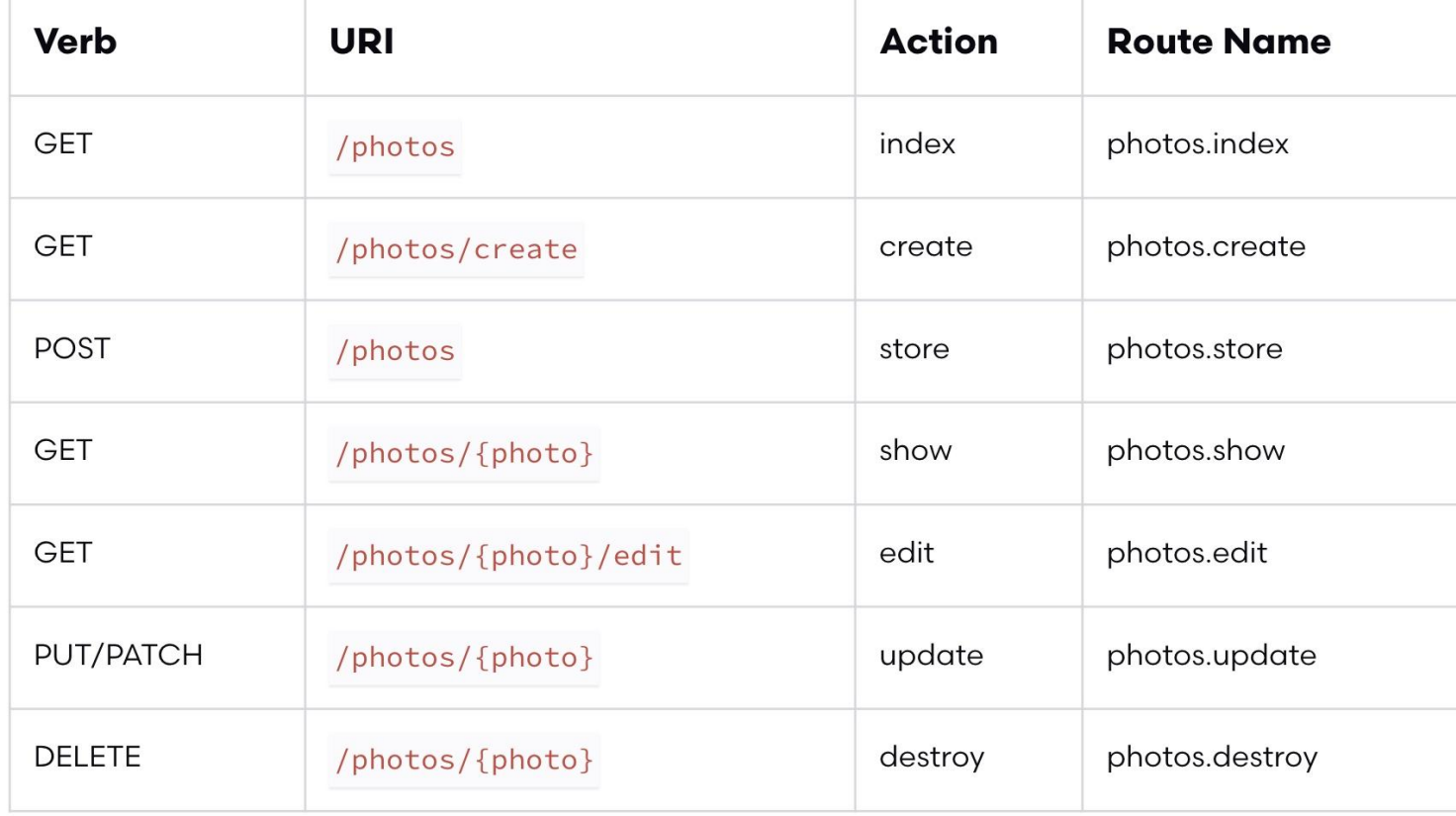

#### **Update form**

# <form method="POST" action="/posts/20"> **Qcsrf** (@method("PUT")  $\frac{2}{\sqrt{5}}$

#### **Delete Form**

# <form method="POST" action="/posts/20"> **@csrf**  $\frac{2}{5}$  / form>

# **Activities and Next Week Topics**

#### **This Week:**

- Practise the different types of Validation.
- Practise Update and Delete with a different examples.
- Apply Validation, Update, and Delete techniques to your projects.

#### **Next Week:**

● User Authentication and Authorization(Register, Login, Reset Password, Forget Password, Email Verification)

# **References / Further Readings**

- Laravel.com : Laravel's official Documentation.
- Matt Stauffer, 2019. Laravel: Up & Running: A Framework for Building Modern PHP Apps. O'Reilly Media.
- Dayle Rees, 2016. Laravel: Code Smart.